# **BACCALAUREAT TECHNOLOGIQUE**

# **SESSION 2014**

# **MATHÉMATIQUES**

### **SCIENCES ET TECHNOLOGIES DU MANAGEMENT ET DE LA GESTION**

**Durée de l'épreuve : 3 heures Coefficient : 3** 

L'usage de la calculatrice est autorisé pour cette épreuve.

Aucun document n'est autorisé.

Toute trace de recherche, même incomplète, ou d'initiative, même infructueuse, sera prise en compte dans l'évaluation.

Ce sujet comporte 6 pages numérotées de 1 à 6. Dès que le sujet vous est remis, assurez-vous qu'il est complet.

L'**annexe page 6** est à rendre avec la copie.

#### **Exercice 1 (6 points)**

Pour une nouvelle mine de plomb, les experts d'une entreprise modélisent le chiffre d'affaires (en milliers d'euros) avec la fonction *f* définie sur [0 ; 2000] par :

$$
f(x) = \frac{x^2}{x + 1000}
$$

où *x* désigne la masse de plomb vendue, exprimée en tonnes.

La représentation graphique de cette fonction est tracée en **annexe 1 page 6** qui sera **à rendre avec la copie.** 

#### **Partie A**

**1.** On note *f* ' la dérivée de *f* sur [0 ; 2000], montrer que :

$$
f'(x) = \frac{x^2 + 2000x}{(x + 1000)^2}
$$

- **2.** Déterminer le signe de *f* '(*x*) sur [0 ; 2000], en déduire le tableau de variation de *f* .
- **3.** Résoudre l'équation  $f(x) = 500$  *sur*  $[0; 2000]$ .
- **4.** Que signifie ce résultat pour l'entreprise ?

#### **Partie B**

Les coûts d'extraction et de traitement sont donnés (en milliers d'euros) par la fonction linéaire :

 $g(x) = 0.6x$ 

où *x* désigne la masse de plomb vendue, exprimée en tonnes.

- **1.** Tracer la droite d'équation  $y = 0.6x$  sur le graphique donné en **annexe 1 page 6** à **rendre avec la copie.**
- **2.** Les géologues ont prévu d'extraire 1400 tonnes de plomb. Le chiffre d'affaires sera-t-il supérieur au coût ? Justifier la réponse.

#### **Exercice 2 (7 points)**

#### **Les trois parties de cet exercice peuvent être traitées de manière indépendante.**

D'après l'INSEE, l'espérance de vie à la naissance est passée pour les hommes de 59,9 ans en 1946 à 78,5 ans en 2012. Pour les femmes, elle est passée de 65,2 ans à 84,9 ans durant la même période.

#### **Première partie**

On se propose ici de modéliser l'évolution de l'espérance de vie pour les hommes par la suite arithmétique (U<sub>n</sub>) de premier terme U<sub>0</sub> = 59,9 et de raison r = 0,25.

- **1.** Calculer U<sub>1</sub>, U<sub>2</sub> et U<sub>3</sub> qui correspondent aux années 1947, 1948 et 1949.
- **2.** Donner U*n* en fonction de *n*.
- **3.** Déterminer U<sub>66</sub>.
- **4.** Entre 1946 et 2012 les hommes ont-ils gagné, en réalité, plus de 3 mois d'espérance de vie chaque année en moyenne ?

#### **Deuxième partie**

- **1.** Déterminer, à  $10^{-2}$  près, le taux d'évolution global de l'espérance de vie pour les hommes exprimé en pourcentage de 1946 à 2012.
- **2.** Des hommes ou des femmes, qui a le taux d'évolution global le plus élevé durant cette période ?
- **3.** Calculer pour les hommes le taux annuel moyen, pour cette période, exprimé en pourcentage à  $10^{-2}$  près.

#### **Troisième partie**

Soit l'algorithme suivant :

```
VARIABLES
   n EST_DU_TYPE NOMBRE
   A EST_DU_TYPE NOMBRE 
   B EST_DU_TYPE NOMBRE 
   T EST_DU_TYPE NOMBRE
DEBUT_ALGORITHME
   AFFICHER "Entrez la valeur initiale".
   ENTRER A 
   AFFICHER "Entrer le nombre d'années" 
   ENTRER n
   AFFICHER " Entrez la valeur finale "
   ENTRER B 
 TPREND_LA_VALEUR (B - A)/ATPREND_LA_VALEUR (1+T)^n1
 TPREND LA VALEUR (T - 1) \times 100 AFFICHER T
FIN_ALGORITHME
```
1. Que calcule cet algorithme ?

2. Si on choisit :  $A = 65.2$ ;  $B = 84.9$ ;  $n = 66$ quel sera le résultat affiché à  $10^{-2}$  près ?

#### **Exercice 3 (3 points)**

*Cet exercice est un questionnaire à choix multiples (QCM). Pour chaque question, une seule des réponses proposées est correcte. Indiquer sur la copie le numéro de la question ainsi que la lettre correspondant à la réponse choisie. Aucune justification n'est demandée.* 

*Une réponse juste rapporte 1 point ; une réponse fausse ainsi que l'absence de réponse ne rapporte ni n'enlève de point.* 

Une usine remplit des bouteilles. On admet que la variable aléatoire *X,* correspondant à la quantité de liquide, exprimée en cL, dans une bouteille choisie au hasard suit la loi normale d'espérance 75 et d'écart type 2.

**1.** Quelle est à 10<sup>-2</sup> près la probabilité qu'une bouteille prélevée au hasard contienne une quantité de liquide inférieure ou égale à 71cL ?

**A :** 0,02 **B :** 0,5 **C :** 0 **D :** 0,98

**2.** Quelle est, à 10<sup>-2</sup> près, la probabilité qu'une bouteille prélevée au hasard contienne une quantité de liquide qui appartient à l'intervalle [71 ; 79] ?

**A :** 0,02 **B :** 0,95 **C :** 0,98 **D :** 1

**3.** Les responsables de l'usine ont noté, chaque jour pendant une semaine, le pourcentage de bouteilles qui contenaient une quantité de liquide n'étant pas comprise entre 71 cL et 79 cL. Ces bouteilles sont considérées comme mal remplies.

La série statistique ci-dessous donne l'évolution du pourcentage  $y_i$  de bouteilles mal remplies en fonction de *x<sup>i</sup>* (rang du jour).

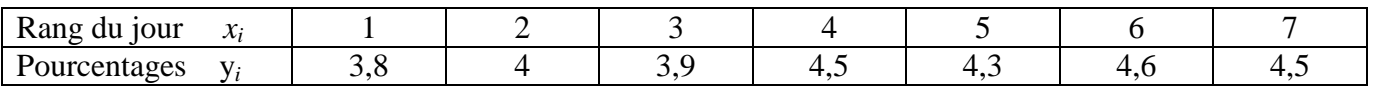

Une équation de la droite d'ajustement de *y* en *x* par la méthode des moindres carrés où les coefficients sont arrondis au centième, est :

**A**: 
$$
y = 3,70x + 0,13
$$
 **B**:  $y = -20,67x + 5,83$  **C**:  $y = 3,7x + 0,1$  **D**:  $y = 0,13x + 3,7$ 

#### **Exercice 4 (4 points)**

Dans une classe de terminale STMG, les élèves se répartissent suivant le tableau ci-dessous :

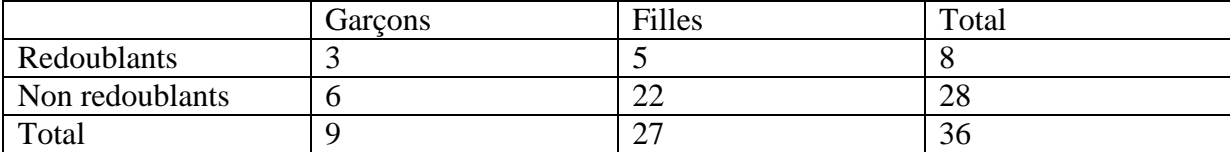

#### *Pour toutes les questions on donnera les réponses à 10-2 près.*

- **1.** Si on interroge un élève au hasard dans cette classe, quelle est la probabilité de choisir un redoublant ?
- **2.** Sachant que l'on interroge une fille, quelle est la probabilité de choisir une non redoublante ?

Dans cette même classe, les élèves ont choisi comme spécialité soit ressources humaines et communication soit mercatique.

Après avoir choisi la fiche d'un élève au hasard, on définit les événements suivants :

- R : « l'élève a choisi ressources humaines et communication »
- $\bullet$  M : « l'élève a choisi mercatique»
- $\bullet$  G : « l'élève est un garçon »
- $\bullet$  F: « l'élève est une fille »
- **3.** Compléter l'arbre de probabilités en **annexe 2 page 6 à rendre avec la copie**.
- **4.** Quelle est la probabilité de choisir une fille qui est en ressources humaines et communication ?
- **5.** Calculer la probabilité de choisir un garçon, sachant que sa spécialité est ressources humaines et communication.

# **Annexe à rendre avec la copie**

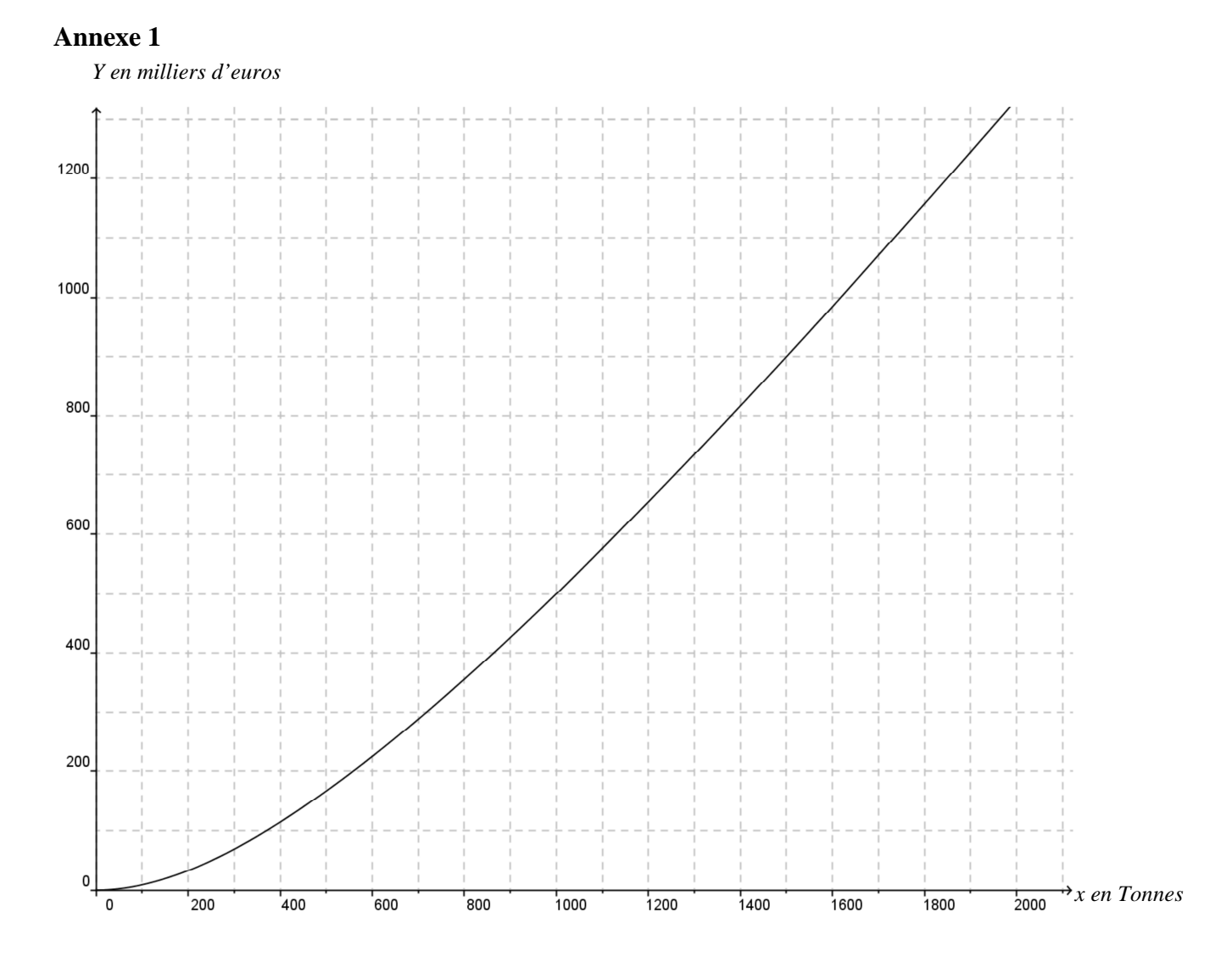

**Annexe 2** 

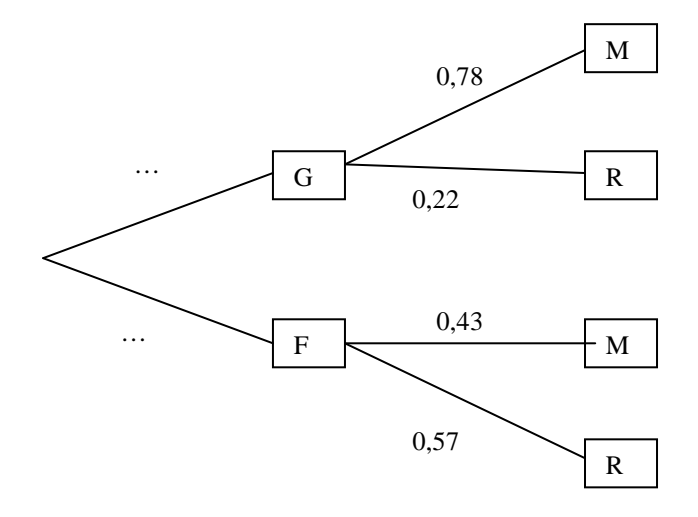